# Haskell4Life: Parallelism and **Concurrency**

(Practical Example)

#### Sergiu Ivanov

sergiu.ivanov@lacl.fr

#### Slides and code examples available online:

http://lacl.fr/~sivanov/doku.php?id=en: haskell\_for\_life

- 1. Get Warm
- 2. Parallel Programming
- 3. Concurrent Programming

- 1. Get Warm
- 2. Parallel Programming
- 3. Concurrent Programming

Parallel and Concurrent Programming

#### Parallel and Concurrent Programming

Parallelism: solve different parts of the same problem in parallel

 $\blacktriangleright$  is generally about splitting the problem into subproblems and subsequently combining the results.

Concurrency: solve different interdependent problems at the same time

▶ is generally about ensuring proper utilisation of shared resources.

#### The IO Monad

Provides an interface to the outer world. getLine :: IO String putStrLn :: String -> IO () readFile :: FilePath -> IO String writeFile :: FilePath -> String -> IO ()

## Lazy Evaluation Strategy

In Haskell, a value is only evaluated when needed.

#### Lazy Evaluation Strategy

In Haskell, a value is only evaluated when needed.

Define a as the product of all elements of a big list:

*λ*> **let** a = product [1..10000000]

The actual value of a will be computed when we need it: *λ*> a

... (working)

#### Lazy Evaluation Strategy

In Haskell, a value is only evaluated when needed.

Define a as the product of all elements of a big list:

*λ*> **let** a = product [1..10000000]

The actual value of a will be computed when we need it: *λ*> a

... (working)

This makes infinite lists possible.

- *λ*> **let** xs = [1..]
- *λ*> take 5 xs
- [1,2,3,4,5]

#### List Comprehensions

The mathematical definition

{ x *|* x *∈ {*1*, . . . ,* 10*},* x is odd}

can be written is Haskell as

 $[x \mid x \leftarrow [1..10], odd x]$ 

- 1. Get Warm
- 2. Parallel Programming
- 3. Concurrent Programming

#### Annotations for Parallel Programming

- $x$  `pseq`  $y$  evaluate  $x$ , then return  $y$ .
- $x$  `par` y evaluate x in parallel with returning y.
- force x completely evaluate x (don't be lazy).

The annotation 'par' is not enforcing: the runtime will carry out the evaluation in parallel only if it finds the idea "reasonable".

Check out sorting.hs!

- 1. Get Warm
- 2. Parallel Programming
- 3. Concurrent Programming

#### Haskell Runtime Threads

forkIO :: IO () -> IO ThreadId

Perform the IO action in a different thread and return the identifier of the new thread.

Defined in Control.Concurrent.

Haskell thread have less overhead than OS threads.

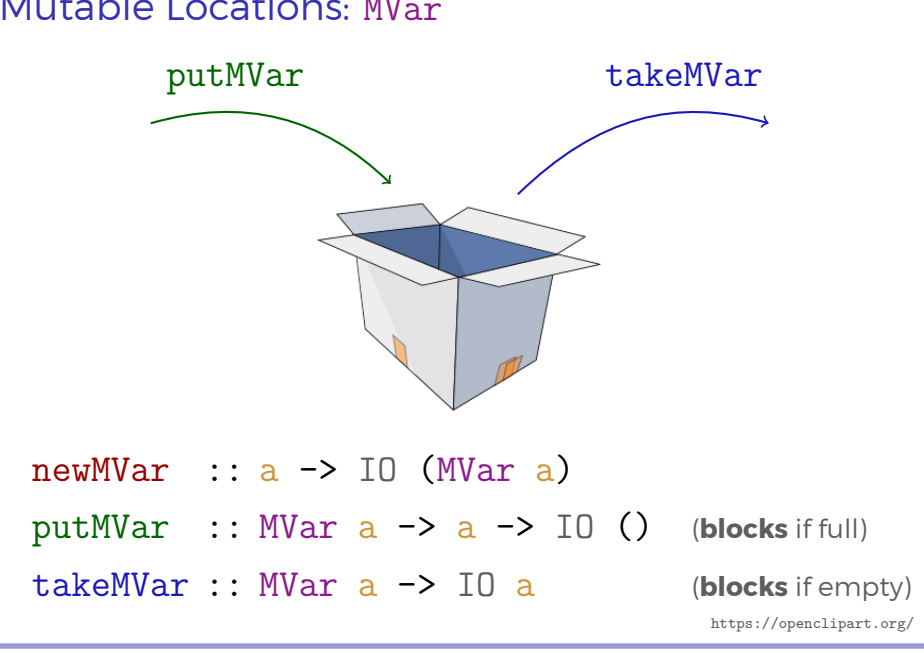

#### Mutable Locations: MVar

sergiu.ivanov@lacl.fr, http://lacl.fr/~sivanov/doku.php?id=en:haskell\_for\_life Haskell4Life: Parallelism and Concurrency 7/9

#### Channels: Chan

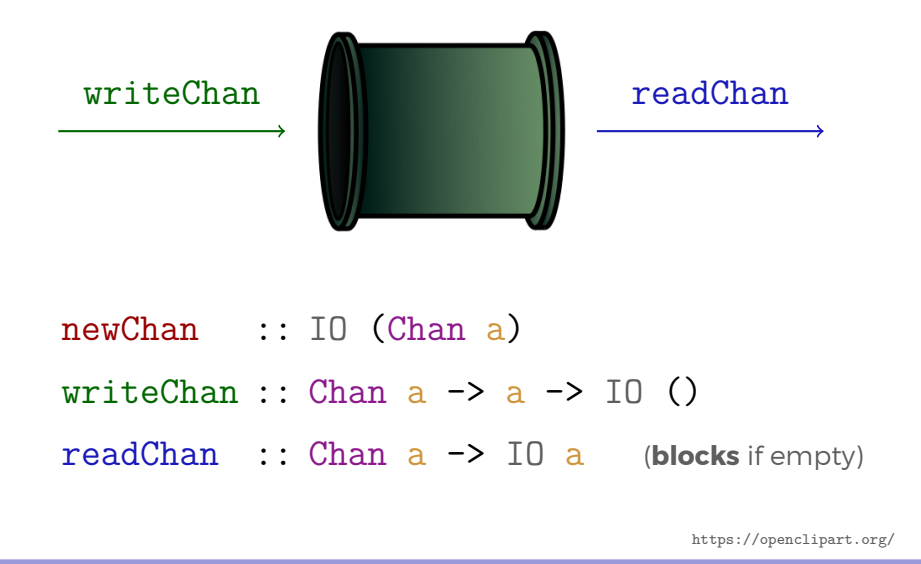

### Software Transactional Memory (STM) (in Haskell)

STM = using transactions to handle concurrent memory accesses (like in databases)

### Software Transactional Memory (STM) (in Haskell)

STM = using transactions to handle concurrent memory accesses (like in databases)

We will use STM versions of Chan and MVar - TChan and TMVar — which are more flexible.

#### Software Transactional Memory (STM) (in Haskell)

STM = using transactions to handle concurrent memory accesses (like in databases)

We will use STM versions of Chan and MVar - TChan and TMVar — which are more flexible.

Usually (i.e. in the IO monad), calls to STM functions need to be wrapped in atomically \$:

atomically \$ writeChan chan newVal

Check out scanner.hs!